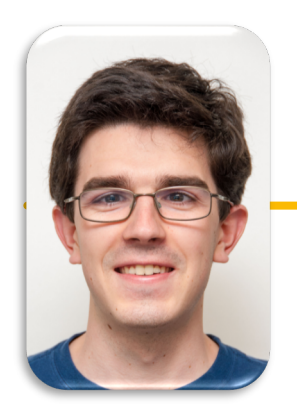

### **Computational Structures in Data Science**

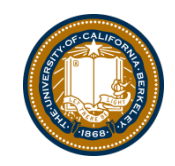

**UC Berkeley EECS Lecturer Michael Ball**

## **Lecture 3: Functions and Lops**

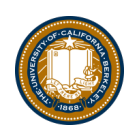

### **Announcements**

- In person next week!
- Please check the CS88 Google Calendar for locations

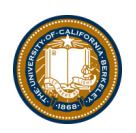

# **Let's Talk About Python**

- Expression  $3.1 * 2.6$
- Call expression max(0, x)
- Variables
- Assignment Statement  $x = \langle \text{expression} \rangle$
- 
- Control Statements: if …

• Define Function: def <function name> (<parameter list>):

while …

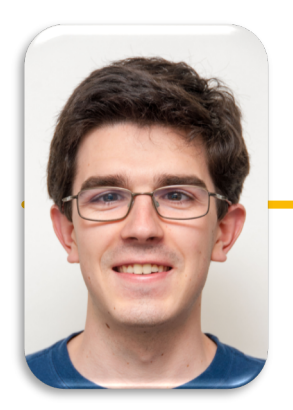

### **Computational Structures in Data Science**

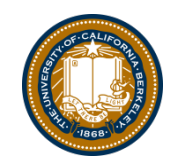

**UC Berkeley EECS Lecturer Michael Ball**

# **Python: Definitions and Control**

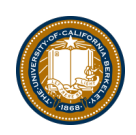

## **Learning Objectives**

- Create your own functions.
- Write a loop to run the same code multiple times
- Use conditionals to control when a loop stops

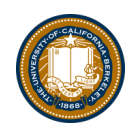

### **Conditional Statement**

• Do some statements, conditional on a *predicate* expression

**if** <predicate>**:** <true statements> **else:** <false statements>

• Example:

**if** (temperature>37.2)**:** print("fever!") **else:** print("no fever")

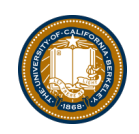

# **Defining Functions**

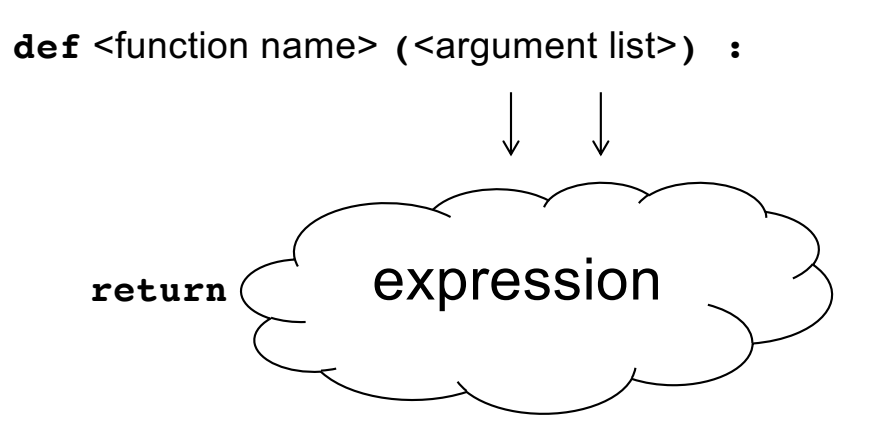

- Abstracts an expression or set of statements to apply to lots of instances of the problem
- A function should *do one thing well*

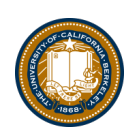

### **Functions: Example**

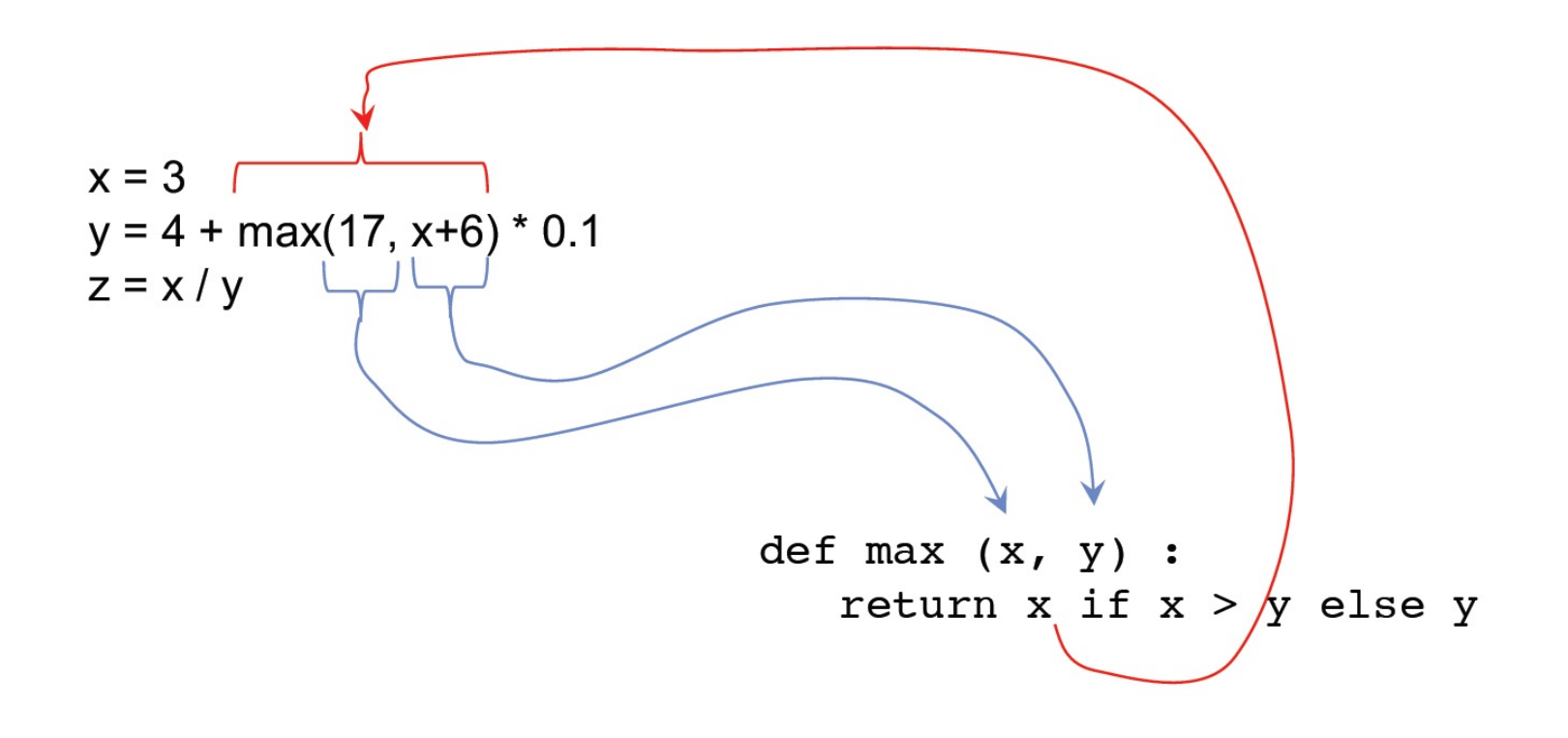

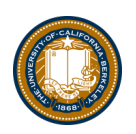

## **How to Write a Good Function**

- Give a descriptive name
	- Function names should be lowercase. If necessary, separate words by underscores to improve readability. Names are extremely suggestive!
- Chose meaningful parameter names
	- Again, names are extremely suggestive.
- Write the docstring to explain *what* it does
	- What does the function return? What are corner cases for parameters? Python Style Guide: https://www.python.org/dev/peps/pep-0008
- Write doctest to show what it should do
	- Before you write the implementation.

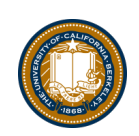

# **Functions: Calling and Returning Results**

[Python Tutor](http://pythontutor.com/composingprograms.html)

def max(x, y): return x if x > y else y

$$
x = 3
$$
  
\n $y = 4 + max(17, x + 6) \times 0.1$   
\n $z = x / y$ 

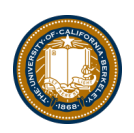

### **Doctests**

- Write the docstring to explain *what* it does
	- What does the function return? What are corner cases for parameters?
- Write doctest to show what it should do
	- Before you write the implementation.
	- python3 –m doctest [-v] file.py

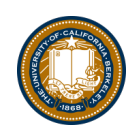

### **Returns and Values**

- All functions always return SOME value.
- If you don't specify return, the value is None.

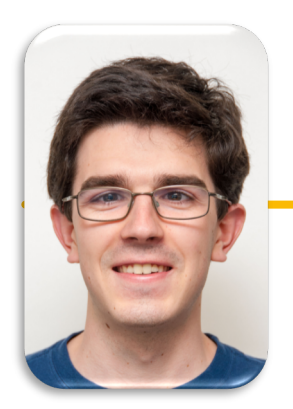

### **Computational Structures in Data Science**

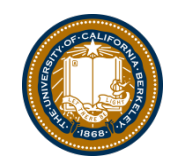

**UC Berkeley EECS Lecturer Michael Ball**

# **Iteration with while Loops**

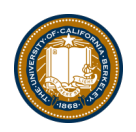

### **Learning Objectives**

- Use a while loop to repeat some task.
- Write an expression to control when a while loop stops executing

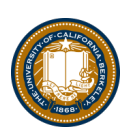

### **while Statement – Iteration Control**

• Repeat a block of statements until a predicate expression is satisfied

<initialization statements> **while** <predicate expression>**:** <body statements>

<rest of the program>

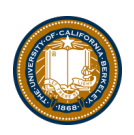

### **Sum The Numbers**

• This is a task we'll see many times!

```
total = \thetan = 1while n \leq 10:
total += n
n + = 1print(total)
```
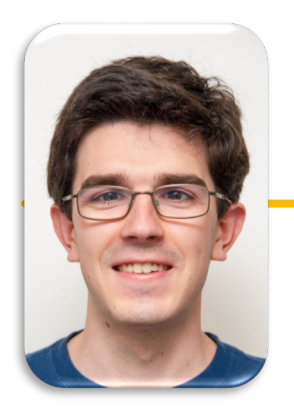

### **Computational Structures in Data Science**

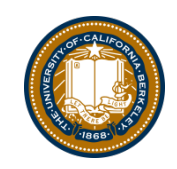

**UC Berkeley EECS Lecturer Michael Ball**

# **Environments & Higher Order Functions**

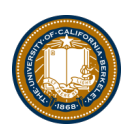

### **Learning Objectives**

• **Use environment diagrams to model Python**

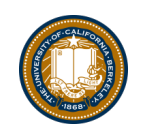

## **Environment Diagrams**

- Organizational tools that help you understand code
- **Terminology:**
	- **Frame:** keeps track of variable-to-value bindings, each function call has a frame
	- **Global Frame:** global for short, the starting frame of all python programs, doesn't correspond to a specific function
	- **Parent Frame:** The frame of where a function is defined (default parent frame is global)
	- **Frame number:** What we use to keep track of frames, f1, f2, f3, etc
	- **Variable** vs **Value**: x = 1. x is the **variable (name)**, 1 is the **value**

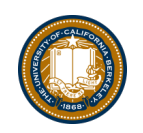

## **Environment Diagrams Steps**

- 1. Draw the global frame
- 2. When evaluating assignments (lines with single equal), always evaluate right side first
- 3. When you **call** a function MAKE A NEW FRAME!
- 4. When assigning a primitive expression (number, boolean, string) write the value in the box
- 5. When assigning anything else, draw an arrow to the value
- 6. When calling a function, name the frame with the intrinsic name the name of the function that variable points to
- 7. The parent frame of a function is the frame in which it was defined in (default parent frame is global)
- 8. If the variable isn't in the current frame, search in the parent frame

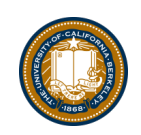

# **Environment Diagram Tips / Links**

- NEVER EVER draw an arrow from one variable to another.
- Useful Resources:
	- http://markmiyashita.com/cs61a/environment\_diagrams/rules\_of\_environment\_ diagrams/
	- http://albertwu.org/cs61a/notes/environments.html

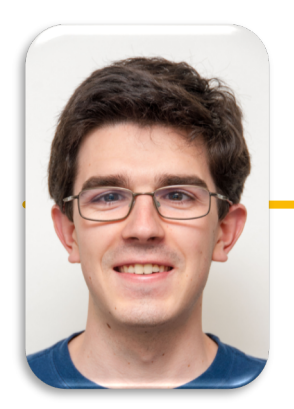

### **Computational Structures in Data Science**

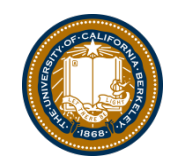

**UC Berkeley EECS Lecturer Michael Ball**

# **Iteration With for Loops**

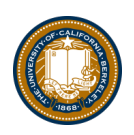

## **Learning Objectives**

- Compare a for loop and a while loop.
- Learn to use range()
- Use a string as a sequence of letters

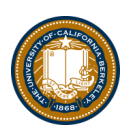

## **for Statement – Iteration Control**

• Repeat a block of statements for a structured sequence of variable bindings

<initialization statements> for <variables> in <sequence expression>: <body statements>

<rest of the program>

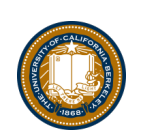

# **<sequence expression>** — What's that?

- Sequences are a *type* of data that can broken down into smaller parts.
- Common sequences:
	- range() gimme all the numbers
	- strings
	- lists (next week!)
- We'll start with two basic facts:
	- range(10) is the numbers 0 to 9, or range(0, 10)
	- [] means "indexing" an item in a sequence.
	- $-$  "Hello" $[0]$  == "H"

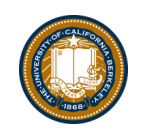

### **Data-Driven Iteration**

- describe an expression to perform on each item in a sequence
- let the data dictate the control

**[** <expr with loop var> **for** <loop var> **in** <sequence expr > **]**